**手机炒股软件帐号没有了怎么办——我想开通手机炒股,**

我**们**是我的手机号了我的手机号了我的手机号了我的手机号了我的手机号了我的手机号了我的手机号了我的手机号了我的手机号了我的手机号了我的手机号了我的手机号了我的手机号

app id

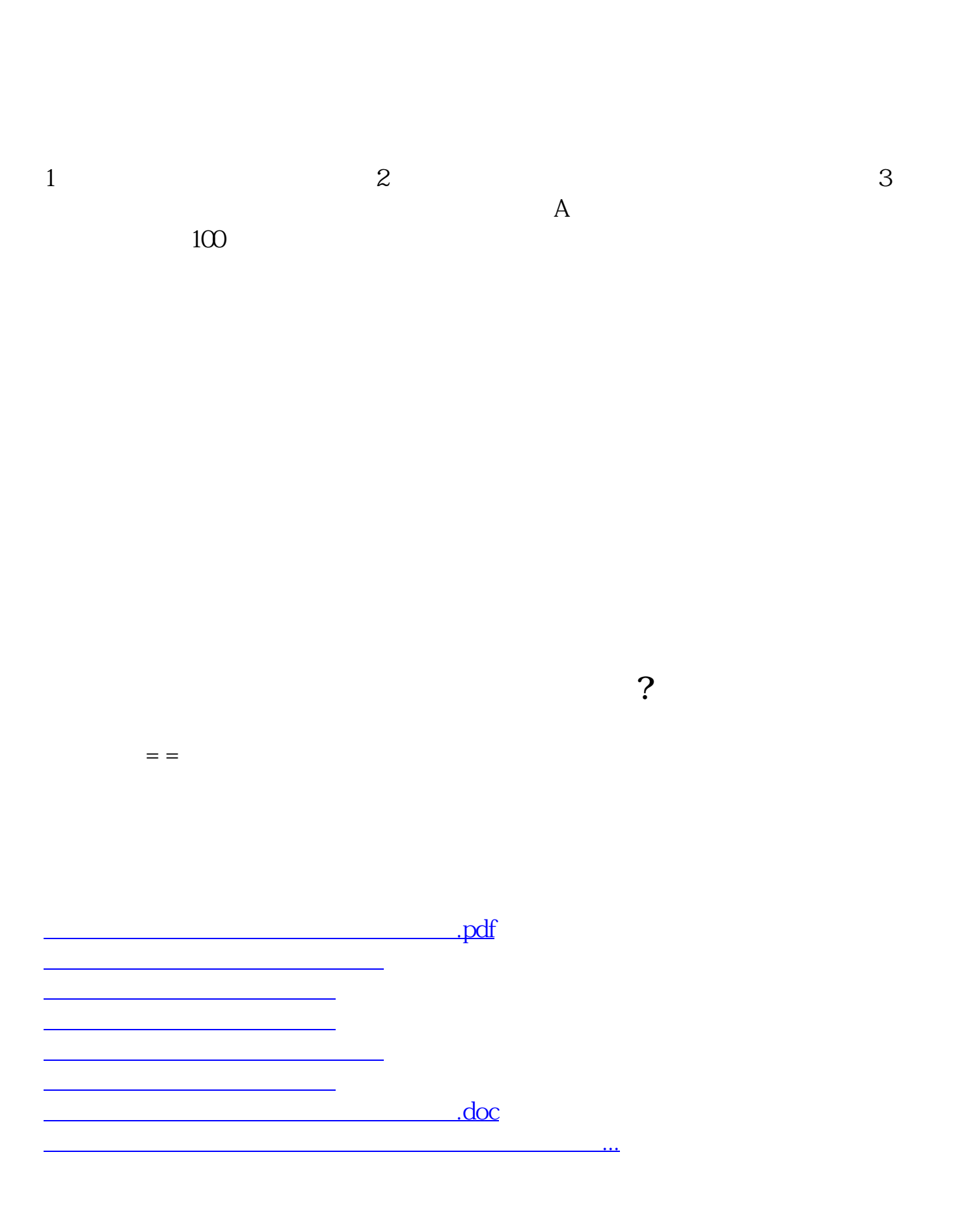

<u><https://www.gupiaozhishiba.com/store/37876696.html></u>